## Login Screen<br>NASA NASA Identity Invitation

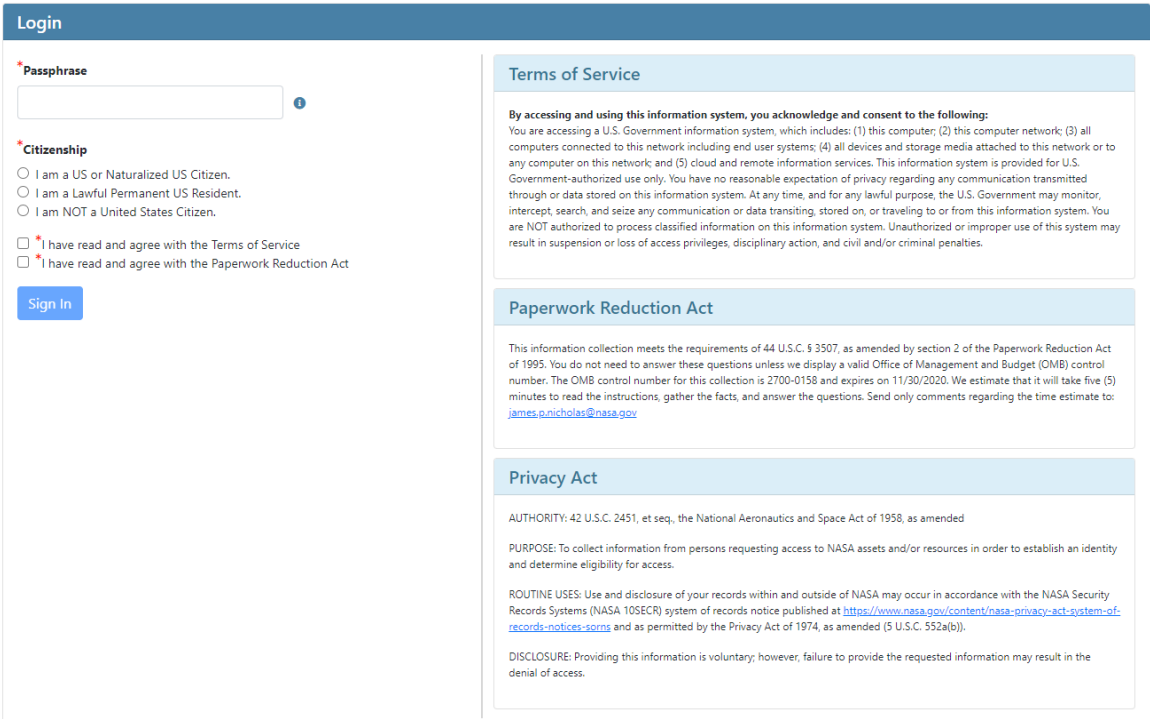

Step 1

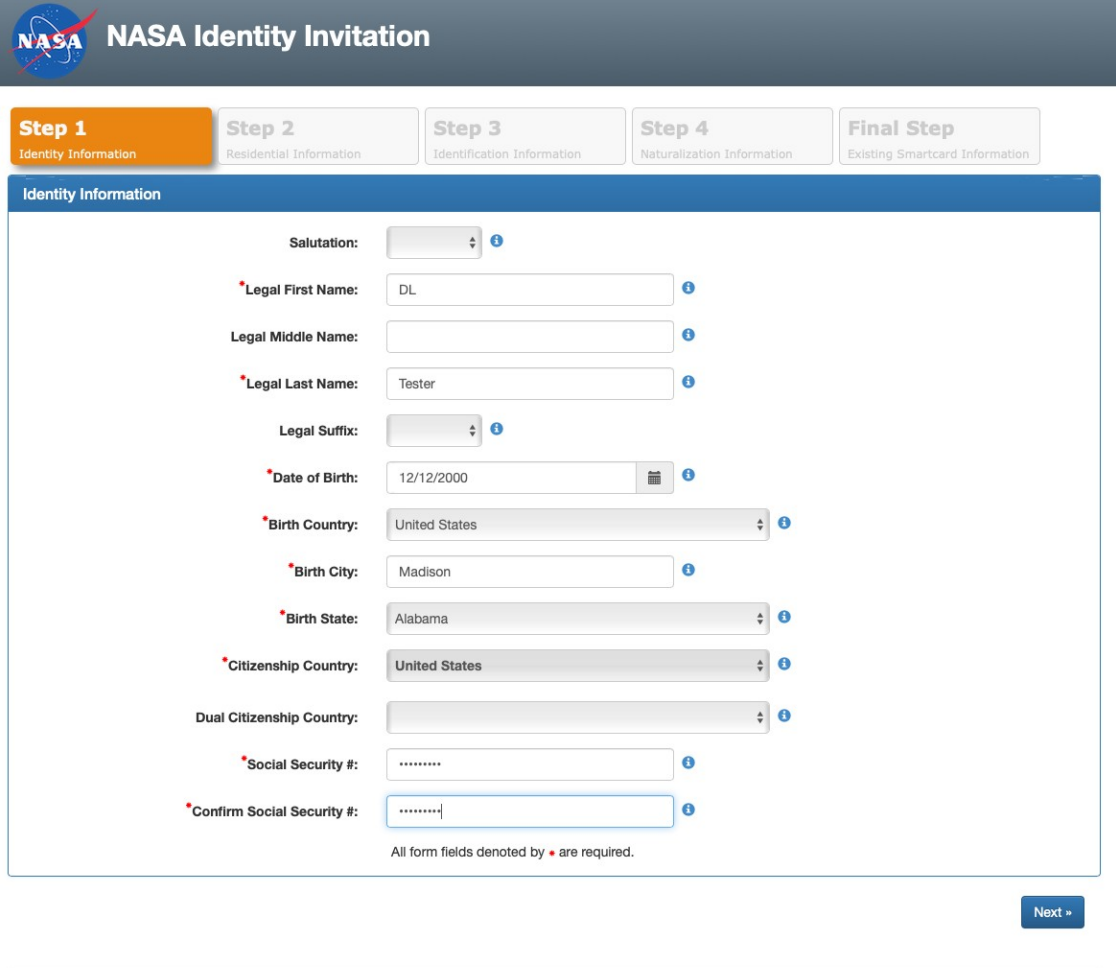

Paperwork Reduction Act Privacy Policy Need help? (866) 419-6297 Website Owner: Janet Stanford Curator: Agency Applications Office

Step 2

## NASA NASA Identity Invitation

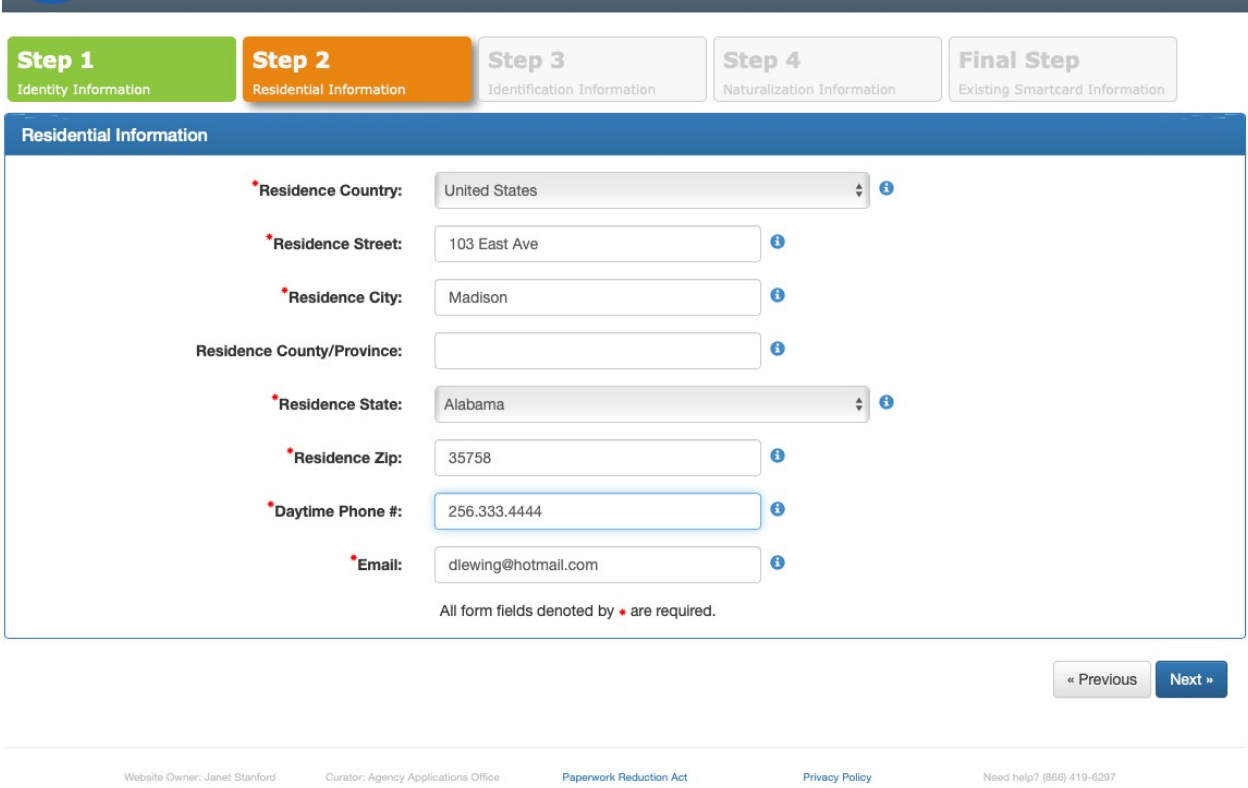

Step 3

Website Owner: Janet Stanford

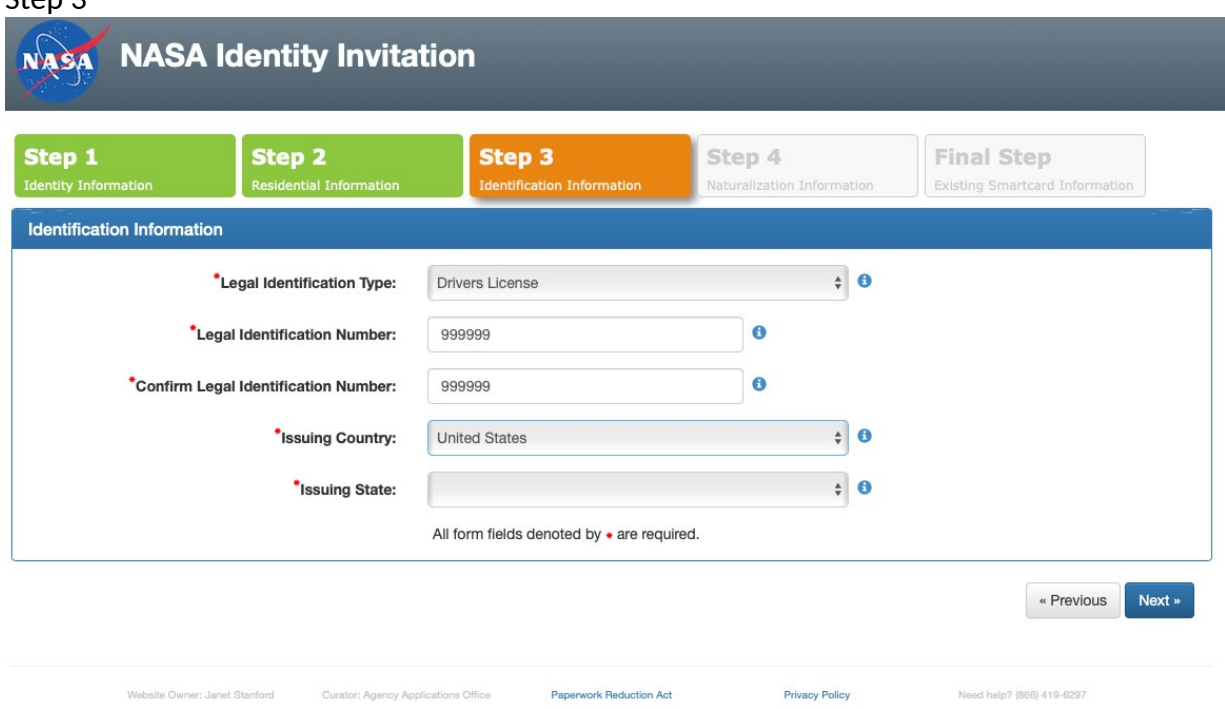

 $\checkmark$ 

Canadian Driver's License Certification of Birth Abroad DHS Employment Authorization Doc **Drivers License** Emplmnt Arthr Doc (Form I-766) **Employment Authorization Card Employment Authorization Doc** ID Card Issued by Government Military Dependent's ID Card Native American Tribal Doc Original/Certified Birth Cert Permanent Resident Card Resident ID Card in the U.S. School ID Card w/Photo State ID **Temporary Resident Card** U.S. Citizen ID Card U.S. Coast Guard Mariner Card U.S. Military ID or Draft Record U.S. Passport **U.S. Social Security Card** Unexpired Foreign Passport Voter's Registration Card

Step 4

## NASA NASA Identity Invitation

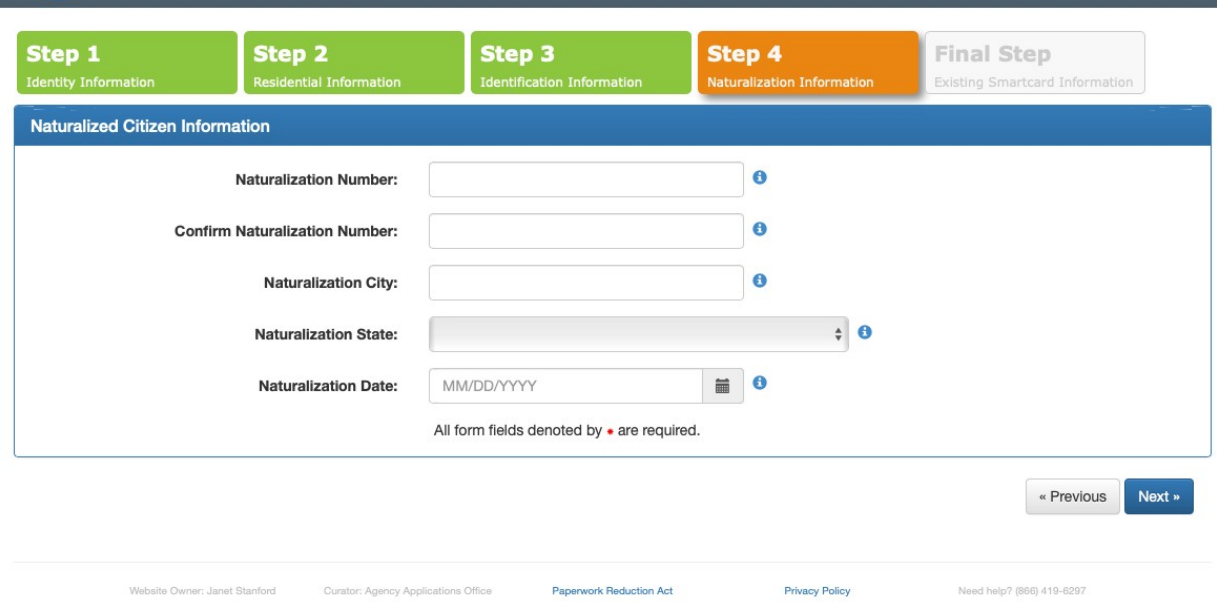

## Step 5

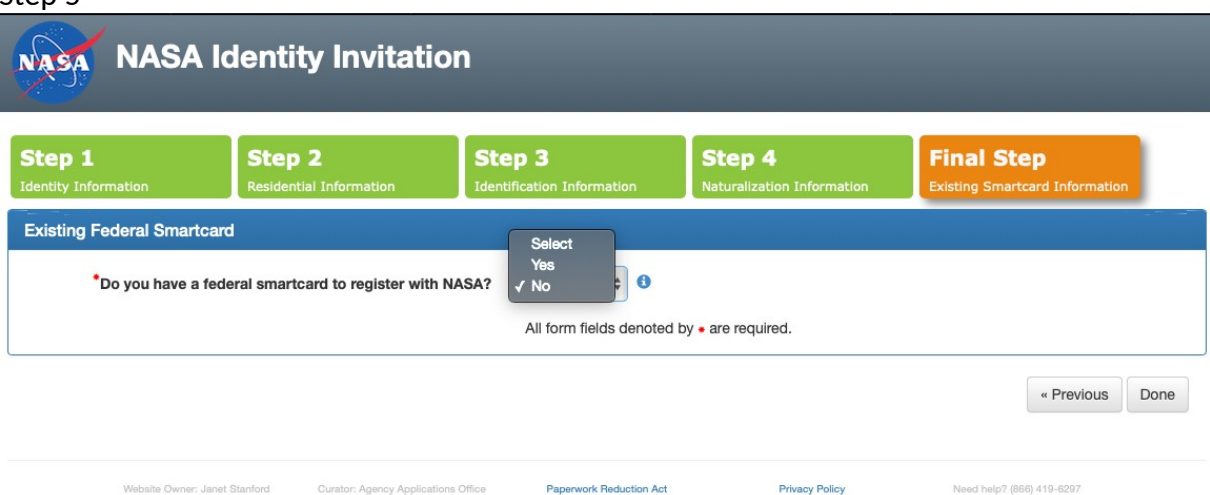